## Package 'mdbr'

November 9, 2020

<span id="page-0-0"></span>Title Work with Microsoft Access Files

Version 0.1.2

Description Use the open source 'MDB Tools' utilities <https://github.com/mdbtools/mdbtools/>. Primarily used for converting proprietary Microsoft Access files to simple text files and then reading those as data frames.

License GPL-3

URL <https://github.com/kiernann/mdbr>

BugReports <https://github.com/kiernann/mdbr/issues> Imports readr Suggests testthat Encoding UTF-8 LazyData true RoxygenNote 7.1.1 SystemRequirements mdbtools: mdbtools (deb). NeedsCompilation no Author Kiernan Nicholls [aut, cre] Maintainer Kiernan Nicholls <kiernann@protonmail.com> Repository CRAN Date/Publication 2020-11-09 09:30:02 UTC

### R topics documented:

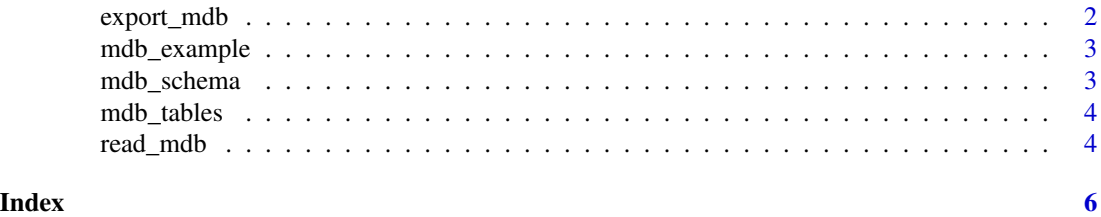

<span id="page-1-0"></span>

#### Description

Write a Microsoft Access table directly to a text file.

#### Usage

```
export_mdb(
  file,
  table = NULL,path = "",delim = ","quote = "\}'",
 quote_escape = "\}'",
 col_names = TRUE,
  date_format = "%Y-%m-%d %H:%M:%S"
)
```
#### Arguments

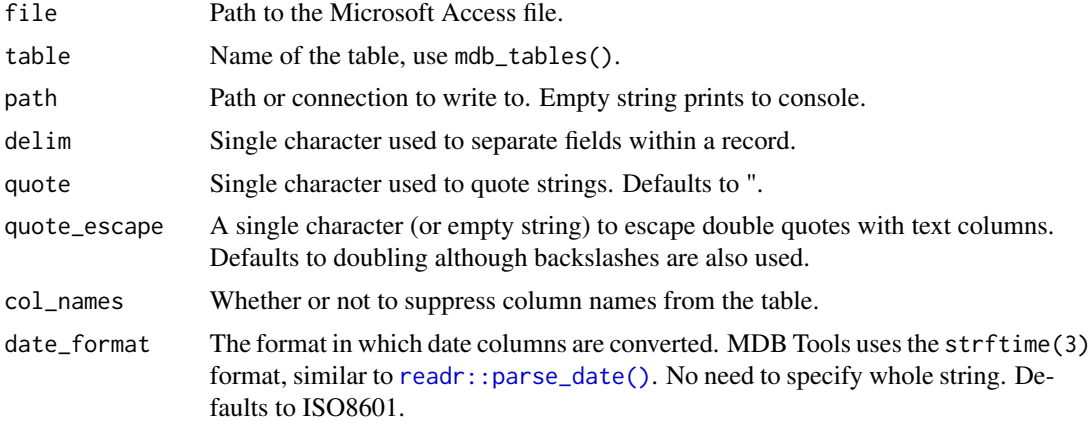

#### Value

Invisibly, the path of the new file written.

#### Examples

```
## Not run:
export_mdb(mdb_example(), "Airlines", path = TRUE)
```
## End(Not run)

<span id="page-2-0"></span>

#### Description

mdbr comes bundled with a sample file from the [nycflights13](https://github.com/hadley/nycflights13) package in its inst/extdata directory. This function make it easy to access.

#### Usage

mdb\_example(path = "nycflights13.mdb")

#### Arguments

path path to the Microsoft Access file.

<span id="page-2-1"></span>mdb\_schema *Create a cols() spec from schema*

#### Description

Used to determine the column types for [read\\_mdb\(\)](#page-3-1).

#### Usage

```
mdb_schema(file, table = NULL, condense = FALSE)
```
#### Arguments

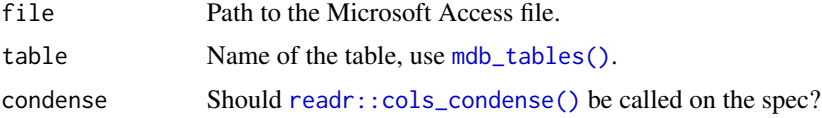

#### Value

A readr cols specification list.

#### Examples

```
## Not run:
mdb_schema(mdb_example(), "Flights", condense = TRUE)
## End(Not run)
```
<span id="page-3-2"></span><span id="page-3-0"></span>

#### Description

Used to find table names for read\_mdb().

#### Usage

```
mdb_tables(file)
```
#### Arguments

file Path to the Microsoft Access file.

#### Value

A character vector of table names.

#### <span id="page-3-1"></span>read\_mdb *Read a table as data frame*

#### Description

Convert a table to a temporary text file pass to readr:: read\_delim().

#### Usage

```
read_mdb(
  file,
  table = NULL,
  stdout = tempfile(),
  delim = ","quote = "\rangle",
  quote_escape = "\}'.
  col_names = TRUE,
  date_{r}format = "XY-Xm-Xd XH: M:XS",col_types = mdb_schema(file, table),
  ...
\mathcal{E}
```
#### <span id="page-4-0"></span>read\_mdb 5

#### Arguments

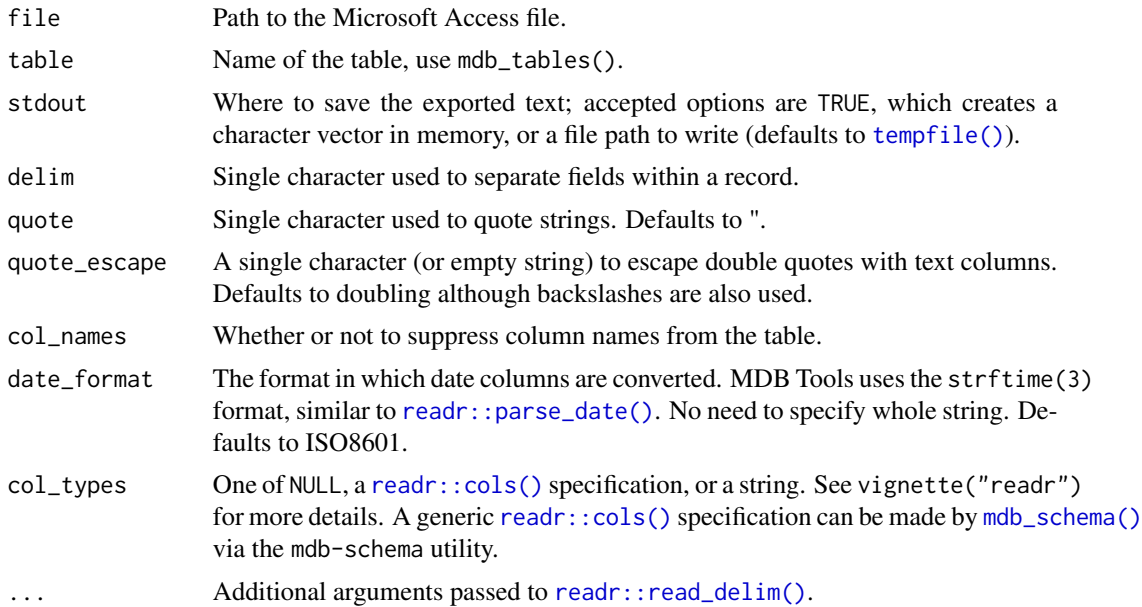

#### Value

A data frame.

#### Examples

```
## Not run:
read_mdb(mdb_example(), "Flights")
```
## End(Not run)

# <span id="page-5-0"></span>Index

```
export_mdb, 2
mdb_example, 3
mdb_schema, 3
mdb_schema(), 5
mdb_tables, 4
mdb_tables(), 3
read_mdb, 4
read_mdb(), 3
readr::cols(), 5
readr::cols_condense(), 3
readr::parse_date(), 2, 5
readr::read_delim(), 4, 5
```
tempfile(), *[5](#page-4-0)*